## **eole-dispatcher - Demande #33856**

## **App Manager : le filtrage d'URLS sur une application retire les URLS non visibles en cas d'enregistement**

18/02/2022 15:49 - Renaud Dussol

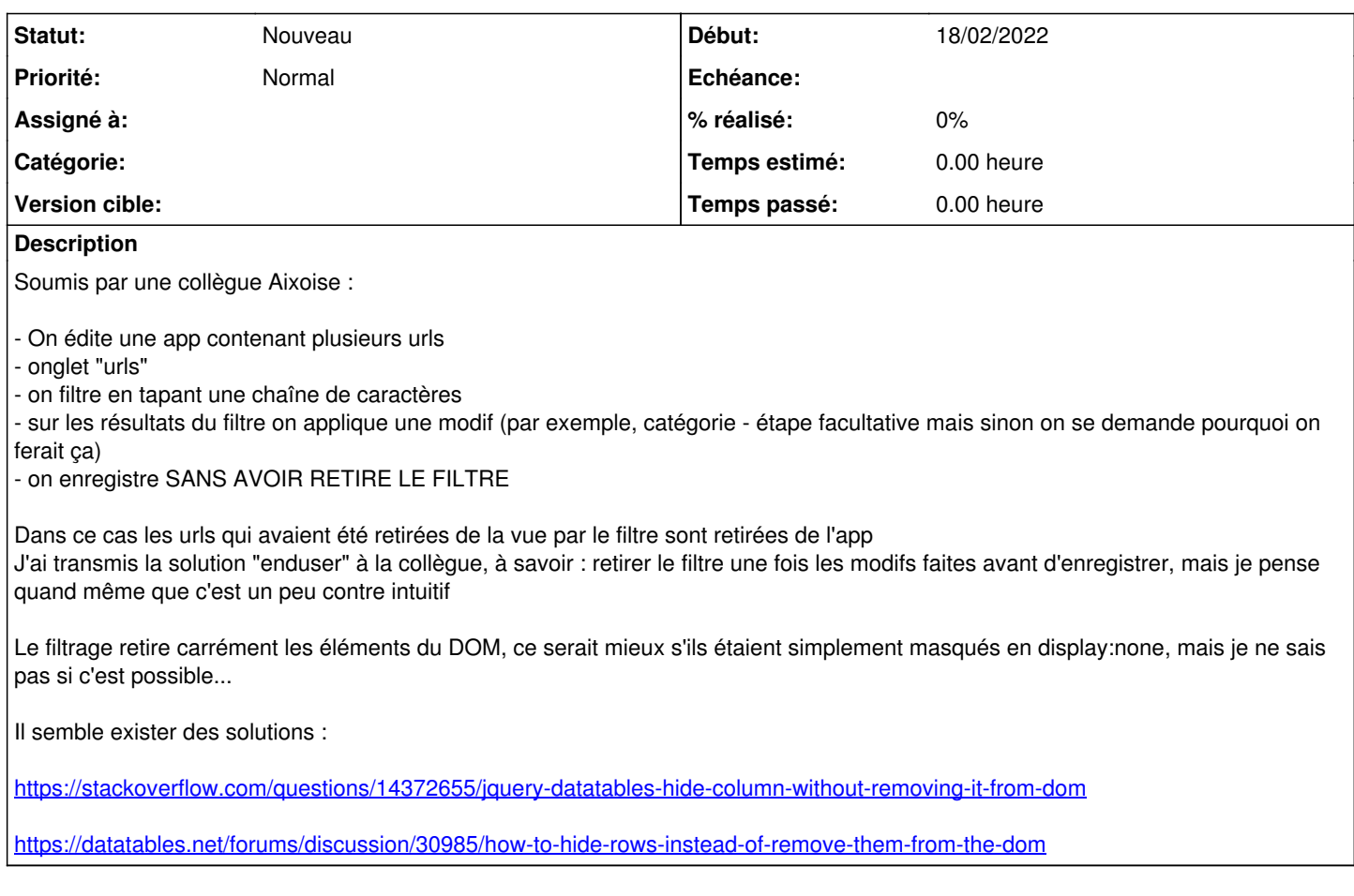